#### **LUCHSFORSCHUNG**

### **Wie bekommen Wissenschaftler Informationen rund um den Luchs?**

Werdet zum Luchsforscher und begebt euch auf eine spannende digitale Schatzsuche im wunderschönen Pfälzerwald rund um Bad Dürkheim und erfahrt mehr über diesen heimlichen Waldbewohner.

Alles was ihr dazu braucht ist ein GPS-fähiges Smartphone mit Offline-Navigations-App ODER ein GPS-Gerät, einen Stift und diese Anleitung.

Wie funktioniert die Schatzsuche?

Gebt in euer GPS-Gerät oder in eure Smartphone-App die angegebenen Koordinaten ein. Dort angekommen könnt ihr sicher einen Behälter mit Informationen, Aufgaben oder Rätseln entdecken. Löst die Aufgaben und ihr erhaltet die Koordinaten zur nächsten Station. Ein kleiner Tipp: Immer die Koordinaten nochmal kontrollieren!

Hier noch ein paar Informationen zur Strecke: Weglänge: ca. 5,5 km Dauer: ca. 2,5 h Startpunkt: **N 49.461144° E 8.150105°**

Beachtet auf eurer Tour bitte ein paar kleine Spielregeln:

- 1. Bleibt auf den Wegen. Zu allen Koordinaten führen Wege, ihr müsst also nicht querfeldein laufen. Die Verstecke sind immer in der Nähe der Wege.
- 2. Geht sorgsam mit den Materialien um, macht nichts kaputt. Haltet alles sauber, trocken und legt den Inhalt zurück in die Box welche ihr wieder sorgsam verschließt und legt alles sorgfältig zurück in das Versteck.

So, jetzt kann es losgehen! Seid ihr bereit? Viel Spaß und wer weiß, vielleicht seht ihr ja auch einen echten Luchs  $\odot$ !

Die Tafel könnt ihr auch online unter https://www.wappenschmiede.de/luchsgeocache anschauen.

Alles gemerkt!? Dann los zum ersten Versteck: **N 49.461144° E 8.150105°**

## Hintergrundinformation

Luchse sind gut getarnte und heimliche Waldbewohner. Nach ihrer Ausrottung im 19. Jahrhundert kehren sie durch Wiederansiedlungsprojekte langsam in unsere Wälder zurück. Auch hier im Biosphärenreservat Pfälzerwald-Nordvogesen gibt es seit Sommer 2016 wieder Pinselohren. Für Luchsforscher gibt es dabei verschiedene Hilfsmittel, die euch im Laufe des Geocaches vorgestellt werden.

Um Luchse und andere Waldtiere zu erkennen, hilft nachts die Wärmebildkamera. Sie misst die Infrarote Strahlung, also wer wie viel Wärme abgibt und erstellt daraus ein Bild, warme Sachen sind meist rot.

Eine weitere Möglichkeit zur Überwachung der Luchse und ihres Aufenthaltsortes ist mithilfe von Fotofallen. Diese werden an bestimmten Stellen im Wald, meist an Kreuzungen, verteilt. Ein Infrarotsensor (Wärmemesser) aktiviert die Aufnahmefunktion. Vielleicht seht ihr auch einmal eine solche Kamera an einem Baumstamm in ca. 50 cm Höhe. Bitte lauft vor der

Kamera nicht herum oder macht sie kaputt. Auf den Fotos werden die einzelnen Luchse durch ihr einzigartiges Fleckenmuster erkannt. So wie euer Fingerabdruck ist es bei jedem Luchs einmalig.

Bei der Überwachung der Luchse kann jeder mithelfen. Hinweise auf Fußabdrücke, Kot, einen Riss, ein Video oder Foto können den Forschern helfen. Habt ihr z.B. ein totes Waldtier (Riss) gefunden, kann anhand von Merkmalen wie dem Kehlbiss der Täter identifiziert werden. Auch hier helfen Fotofallen am Tatort. Auch können im Labor genetische Analyse von Speichel oder Haaren durchgeführt werden.

Um das Verhalten des Luchses, seine Wanderrouten und seinen Aufenthaltsort herauszufinden, wird die Satellitentelemetrie genutzt. Die Luchse tragen ein GPS-Halsband, das sie nach 1,5-2 Jahren wieder verlieren. Über Satelliten im Weltall wird die Position des Luchses ermittelt. Daraus können Karten der Aufenthaltsorte erstellt werden. Ähnlich funktioniert auch unsere Schatzsuche, ihr gebt eine Koordinate, also einen Punkt oder Aufenthaltsort in euer Handy ein und ein Satellit sagt euch, wohin ihr zum nächsten Punkt gehen müsst.

Dank der Forschung ist nun auch viel von unseren Pfälzer Luchsen bekannt. Er hat eine Reviergröße von 50-400km² und hat sich bereits im Pfälzerwald und den Nordvogesen ausgebreitet. Um etwas über seine Nahrung herauszubekommen, wurden Risse gezählt und bestimmt und die Losung nach Haarresten und Knochen untersucht. So wurde auch bei uns im Biosphärenreservat herausgefunden, was unsere Pinselohren am liebsten fressen.

#### Station 1: Wärmebildkamera

Koordinate zur nächsten Station: **N 49.460103° E 8.1\_\_2173°**

## Station 2: Fotofalle

Koordinate zur nächsten Station: **N 49.\_\_\_4323° E 8.159176°**

#### Station 3: Forschung

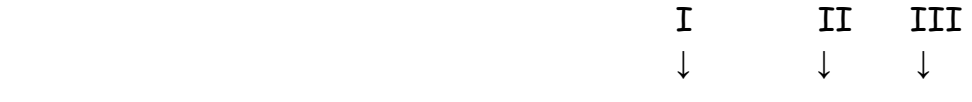

Koordinate zur nächsten Station: N 49.4700\_\_\_ E 8.\_\_\_97\_\_\_

### Station 4: Telemetrie

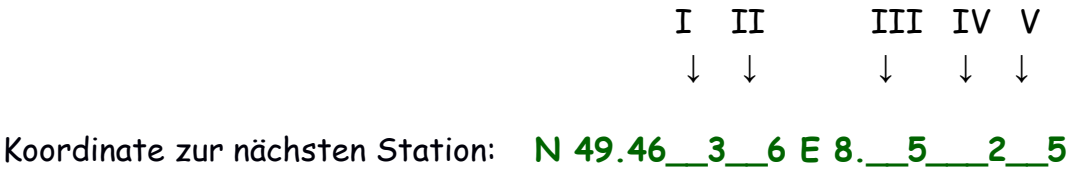

### Station 5: Forschungsergebnisse

Lieblingsessen Luchs **Antwort:**

#### Anzahl **Lieblingsfutter:**

Koordinate zum Ziel:

 **1: N 49.087610° E 7.725860° 3: N 49.461703° E 8.148987° 5: N 49.369430° E 8.079990°**

# Ziel!

### **Herzlichen Glückwunsch! Ihr habt bewiesen, dass ihr einiges über den Luchs wisst und den Schatz gefunden.**

Ihr könnt euch nun in das Logbuch eintragen.

Noch mehr spannende Informationen zum Luchs findet ihr unter www.luchsrlp.de

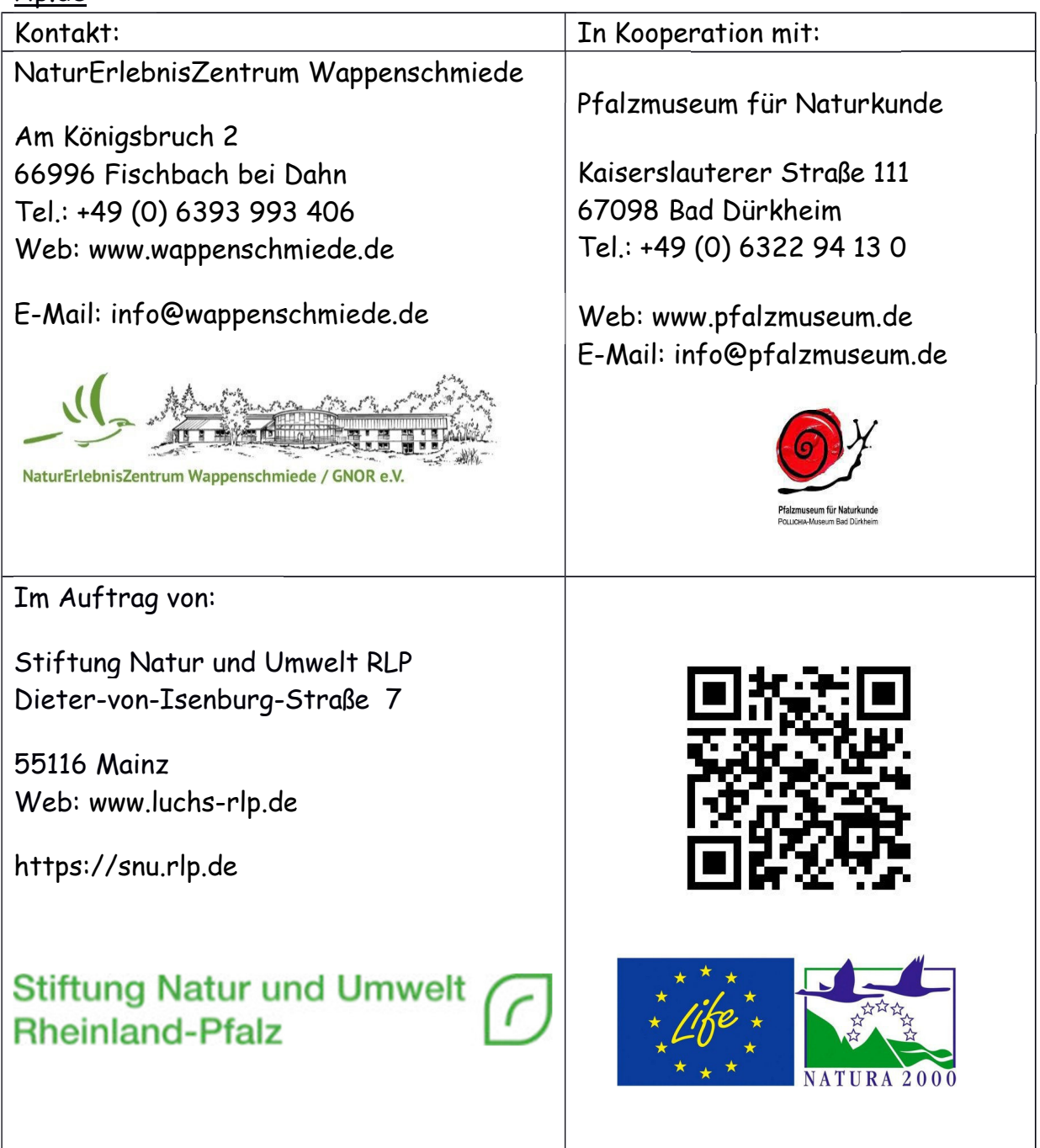